…………………………………… (oznaczenie wykonawcy)

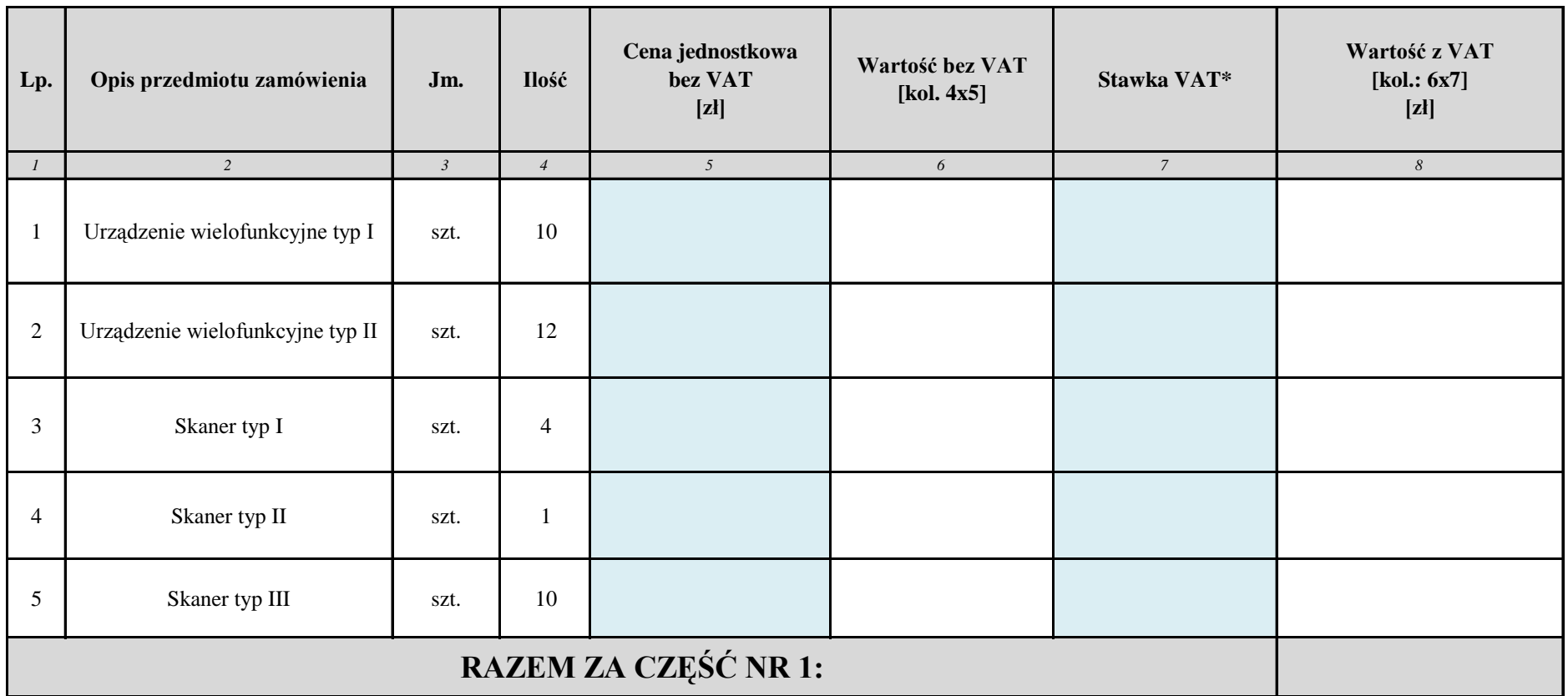

## **FORMULARZ CENOWY (FC) - CZĘŚĆ NR 1**

## **\* jeśli stawka podatku VAT wynosi np. 0%; 5%; 8% lub 23%, należy wpisać odpowiednio: 1; 1,05; 1,08 lub 1,23**

*…………………………. , dnia …………………………*

*(miejscowość)* ……………………………………………

 *(podpis osoby uprawnionej)*